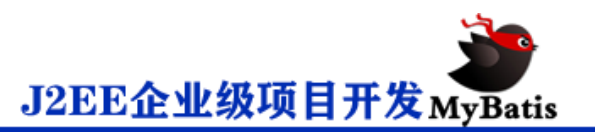

# **insert, update 和 delete**

数据变更语句 insert, update 和 delete 的实现非常接近:

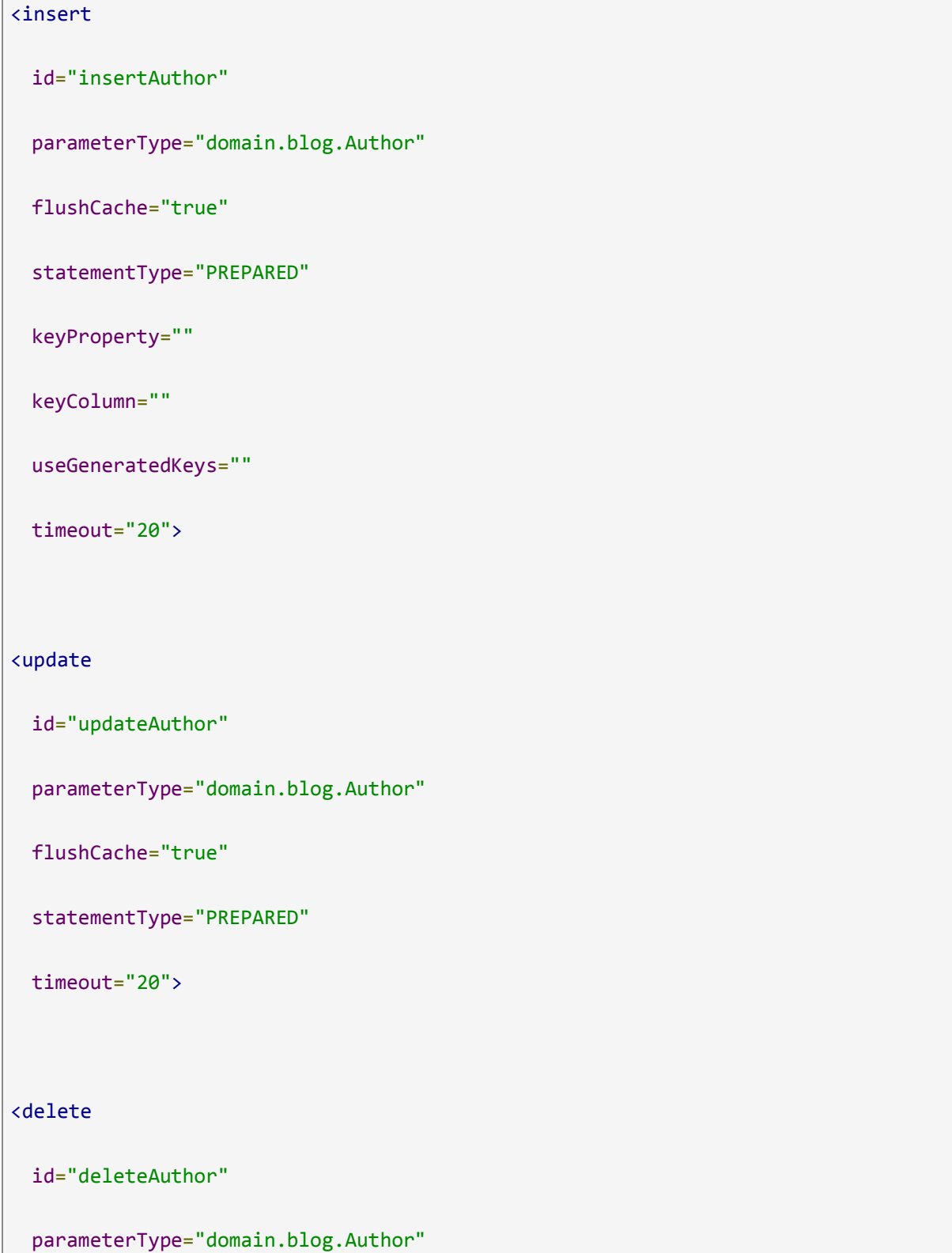

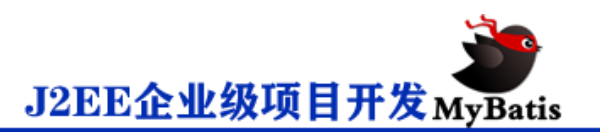

flushCache="true"

statementType="PREPARED"

timeout="20">

Insert, Update, Delete 元素的属性

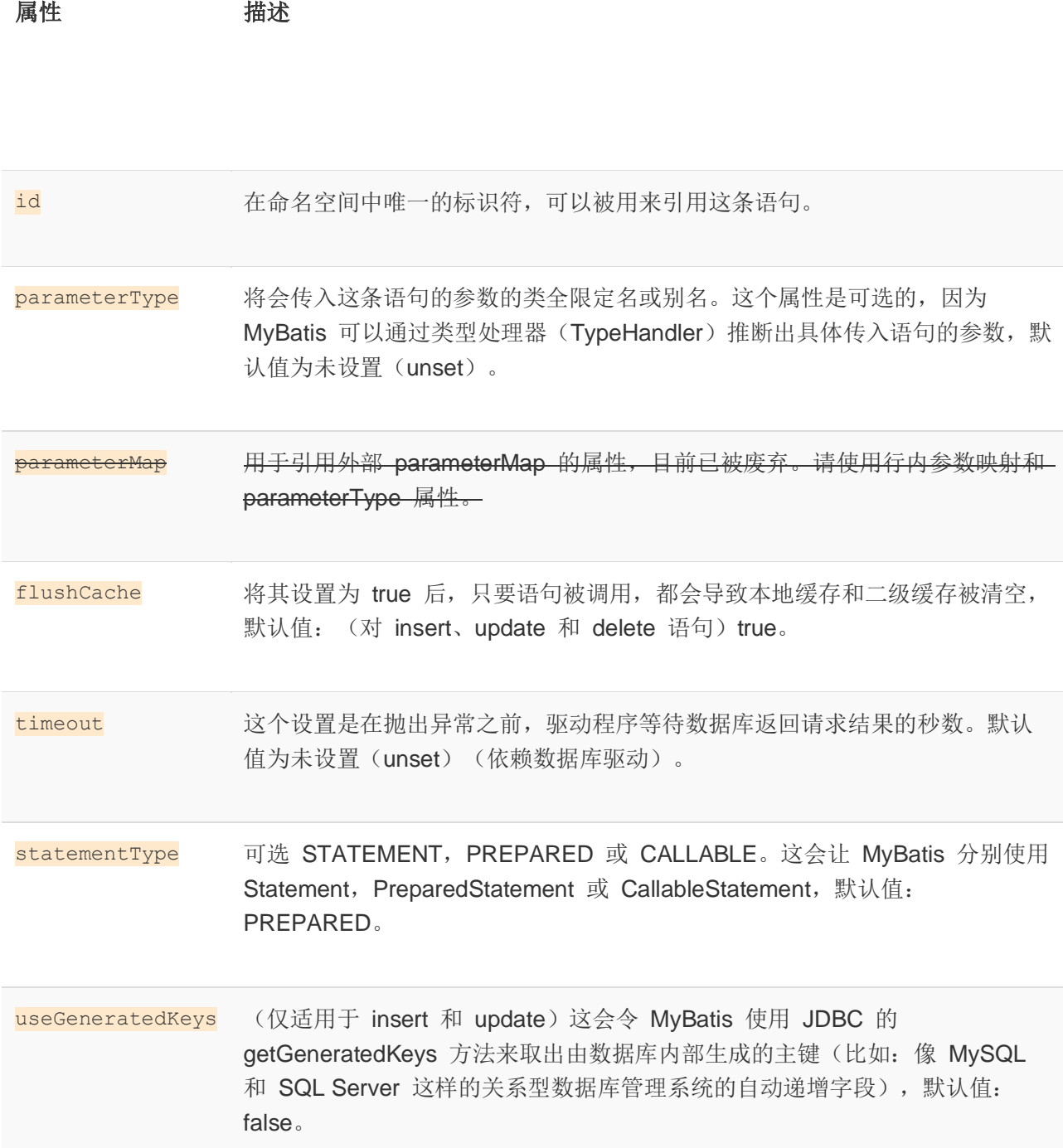

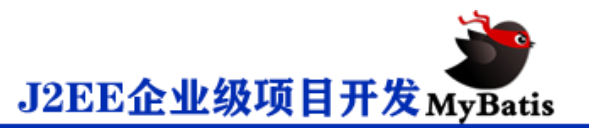

Insert, Update, Delete 元素的属性

属性 描述

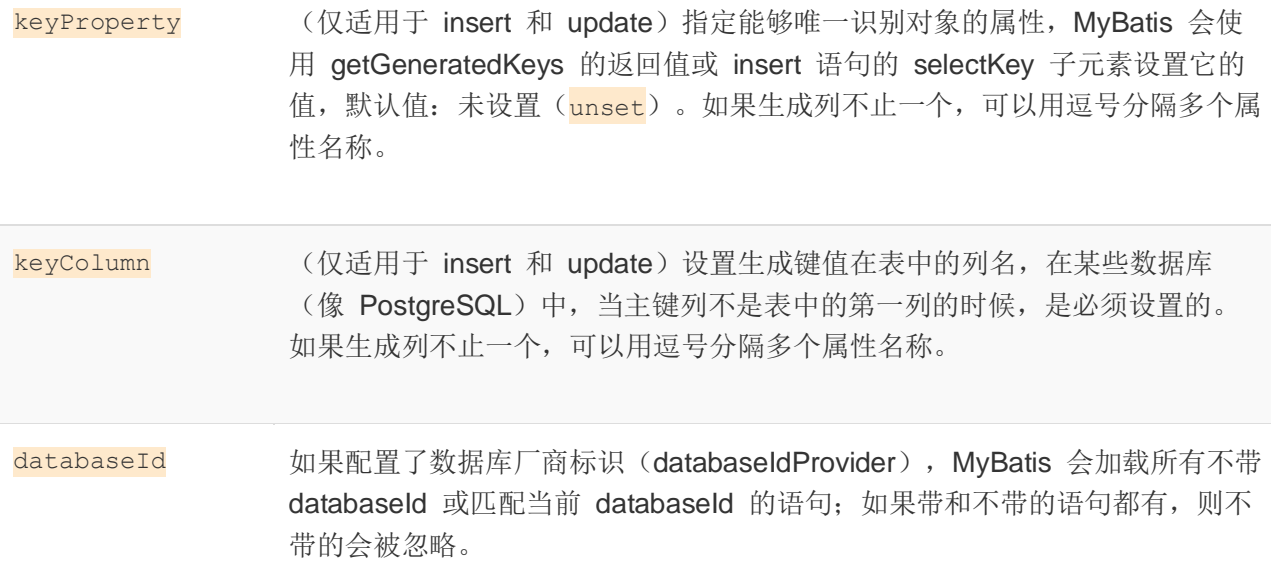

下面是 insert, update 和 delete 语句的示例:

<insert id="insertAuthor">

insert into Author (id,username,password,email,bio)

values (#{id},#{username},#{password},#{email},#{bio})

</insert>

<update id="updateAuthor">

update Author set

username = #{username},

```
 password = #{password},
```

```
email = #{email},
```
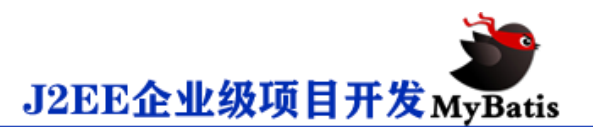

```
bio = \#{bio}
 where id = #{id}</update>
<delete id="deleteAuthor">
 delete from Author where id = #{id}
```
</delete>

如前所述,插入语句的配置规则更加丰富,在插入语句里面有一些额外的属性和子元素用来处理主键 的生成,并且提供了多种生成方式。

首先,如果你的数据库支持自动生成主键的字段(比如 MySQL 和 SQL Server),那么你可以设置 useGeneratedKeys="true",然后再把 keyProperty 设置为目标属性就 OK 了。例如, 如果上面的 Author 表已经在 id 列上使用了自动生成, 那么语句可以修改为:

<insert id="insertAuthor" useGeneratedKeys="true"

keyProperty="id">

insert into Author (username,password,email,bio)

```
 values (#{username},#{password},#{email},#{bio})
```
#### </insert>

如果你的数据库还支持多行插入, 你也可以传入一个 Author 数组或集合,并返回自动生成的主键。

```
<insert id="insertAuthor" useGeneratedKeys="true"
    keyProperty="id">
  insert into Author (username, password, email, bio) values
  <foreach item="item" collection="list" separator=",">
    (#{item.username}, #{item.password}, #{item.email}, #{item.bio})
```
</foreach>

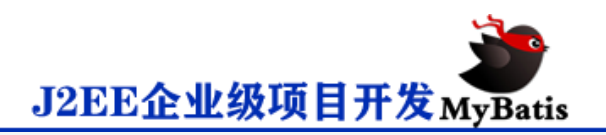

### </insert>

对于不支持自动生成主键列的数据库和可能不支持自动生成主键的 JDBC 驱动, MyBatis 有另外一种 方法来生成主键。

这里有一个简单(也很傻)的示例,它可以生成一个随机 ID(不建议实际使用,这里只是为了展示 MyBatis 处理问题的灵活性和宽容度):

<insert id="insertAuthor">

```
 <selectKey keyProperty="id" resultType="int" order="BEFORE">
```
select CAST(RANDOM()\*1000000 as INTEGER) a from SYSIBM.SYSDUMMY1

</selectKey>

insert into Author

(id, username, password, email,bio, favourite\_section)

values

```
 (#{id}, #{username}, #{password}, #{email}, #{bio}, #{favouriteSection,jdbcType=VARC
HAR})
```
</insert>

在上面的示例中, 首先会运行 selectKev 元素中的语句, 并设置 Author 的 id, 然后才会调用插入语 句。这样就实现了数据库自动生成主键类似的行为,同时保持了 Java 代码的简洁。

selectKey 元素描述如下:

```
<selectKey
  keyProperty="id"
  resultType="int"
  order="BEFORE"
  statementType="PREPARED">
```
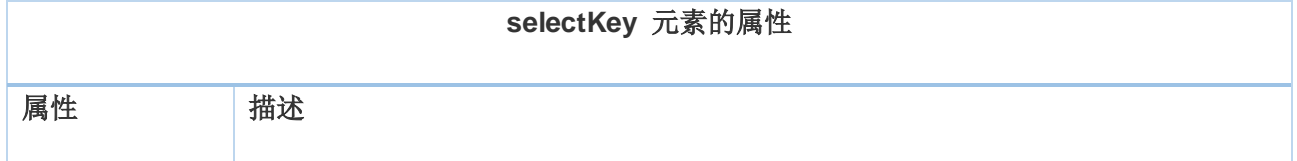

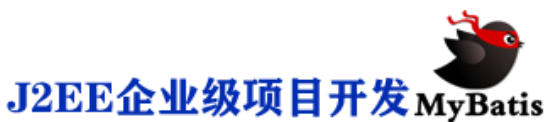

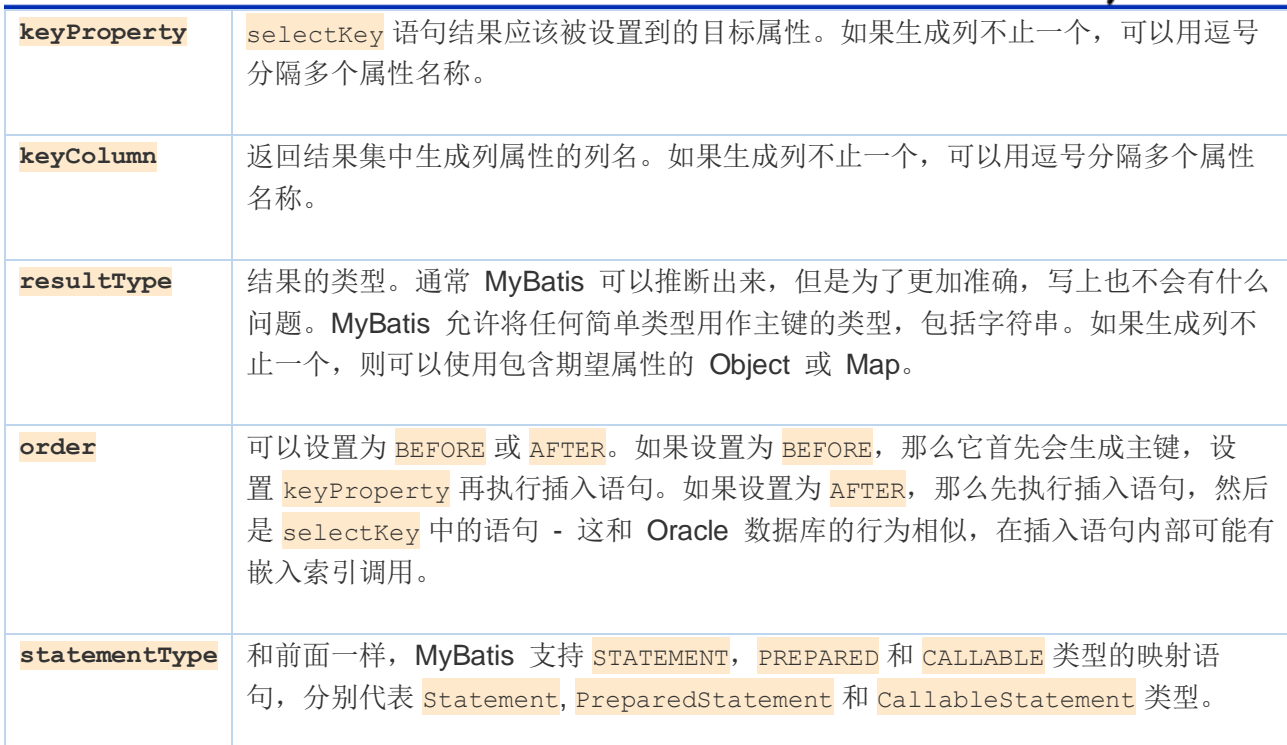

## **sql**

这个元素可以用来定义可重用的 SQL 代码片段, 以便在其它语句中使用。参数可以静态地(在加载 的时候)确定下来,并且可以在不同的 include 元素中定义不同的参数值。比如:

<sql id="userColumns"> \${alias}.id,\${alias}.username,\${alias}.password </sql>

这个 SQL 片段可以在其它语句中使用, 例如:

```
<select id="selectUsers" resultType="map">
```
select

<include refid="userColumns"><property name="alias" value="t1"/></include>,

<include refid="userColumns"><property name="alias" value="t2"/></include>

from some\_table t1

cross join some\_table t2

### </select>

也可以在 include 元素的 refid 属性或内部语句中使用属性值, 例如:

<sql id="sometable">

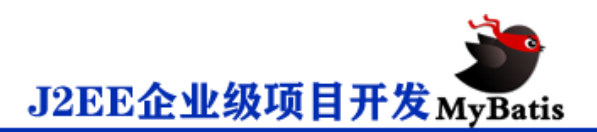

### \${prefix}Table

### $\langle$ /sql $\rangle$

```
<sql id="someinclude">
```
from

```
 <include refid="${include_target}"/>
```
 $\langle$ /sql $\rangle$ 

```
<select id="select" resultType="map">
```
select

field1, field2, field3

```
 <include refid="someinclude">
```

```
 <property name="prefix" value="Some"/>
```
<property name="include\_target" value="sometable"/>

</include>

</select>